# Update on ECAL reconstruction with v3 geometry

### D.Peresunko RRC "Kurchatov institute"

# Updated classes

- Description of v3 geometry *replaced* v2 geometry:
	- emc/emcKI/MpdEmcGeoUtils.\*
- Tracking updared:
	- emc/emcKI/MpdEmcKI.cxx
- Geometry desrciption, medium description taken from Maxim:
	- geometry/media.geo
	- macro/mpd/geometry\_stage1.C
	- geometry/emc\_v3.root
- Track matching updated to use better parameterization
	- MpdEmcMathchingKI

## Use case

#### Simulation:

modify/copy macros used by runMC.C macro/mpd/geometry\_stage1.C:

```
FairDetector *Emc= new MpdEmcKI("EMC", kTRUE );
Emc->SetGeometryFileName("emc_v3.root");
fRun->AddModule(Emc);
```
\*Already in new version of mpdroot

To run, include to reco.C:

```
//Change reconstruction parameters if necessary
MpdEmcSimParams * par = MpdEmcSimParams::GetInstance() ;
par->fSmearLightCollection = false; 
par->fSimulateNoise = false ;
```

```
….
```

```
FairTask * emcDig = new  MpdEmcDigitizerKI() ;
fRun->AddTask(emcDig) ;
```
MpdEmcClusterizerKI \*EmcCluster = new MpdEmcClusterizerKI(); fRun->AddTask(EmcCluster);

MpdEmcMatchingKI \* EmcMatcher = new MpdEmcMatchingKI(); fRun->AddTask(EmcMatcher) ;

## How to calculate cluster coordinates?

- In experiment only energy depositions in cells will be known. How to extract cluster coordinates?
- Options:
	- Project to front surface assuming particle came from vertex
	- At some depth in calorimeter
		- Expected maximum of photon shower
		- **Minimizing dZ correction**
		- $\cdot$  …?

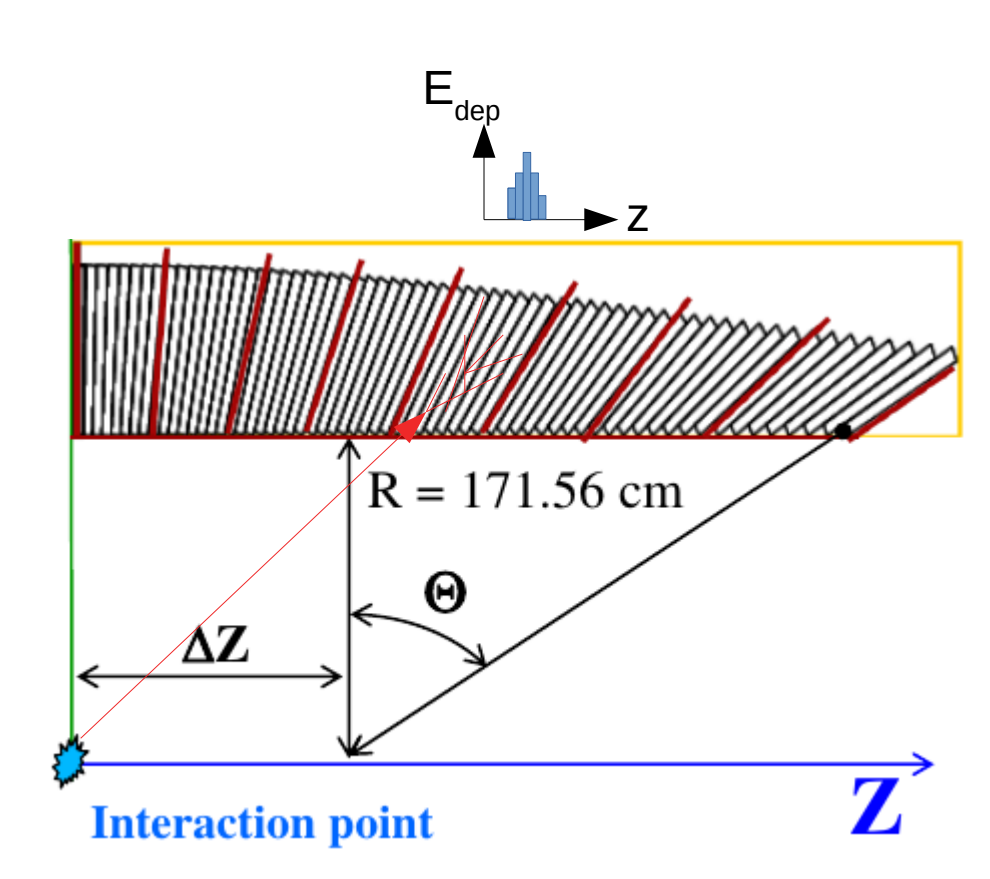

![](_page_4_Figure_0.jpeg)

## **Conclusions**

- Status:
	- Code with V3 geometry committed to git (Thanks, Alexandr)
	- Changes in resolutions, efficiency and purity are studied (see Viktor's talk)
	- To be tested by community
- $\cdot$  Todo:
	- **Validate MC simulations with beam-test data in consistent configuration**
		- **<https://indico.jinr.ru/event/965/contribution/3/material/slides/0.pdf>**
		- Realistic beam-test results are necessary as resolution, shower shape etc. depend on prototype shape
		- Single electron energy resolution and single electron non-linearity
			- Implement/fix realistic response parameters once beam-test results will be available
		- Check shower shape for EM shower (electrons,  $\pi + A \rightarrow \pi^0 + A \rightarrow 2y+X$ )
			- Optimize Dispersion cuts
		- Implement realistic time resolution (need parameterization from beam-test)
	- Test options of track matching
	- Implement (de-) calibration, mis-alignemnt, bad map
		- Interface with calibration database?
	- Develop class for realistic analysis using clever mixing
		- Develop general analysis manager?
	- More requests?